# **Aplicativo web para el monitoreo y control de variables físicas en cultivo hidropónico de espinaca**

**Web Application to Monitor and Control the Physical Variables of Spinach Hydroponic Cultivation** 

# *Edwin Leonel Álvarez Gutiérrez*

Grupo de Investigación en Modelamiento, Automatización y Control (GIMAC), Programa de Ingeniería Mecatrónica, Facultad de Ciencias e Ingeniería, Universidad de Boyacá, Colombia

edwalvarez@uniboyaca.edu.co | https://orcid.org/0000-0002-4211-0107

**Citation:** Álvarez Gutiérrez, E. L. (2023). Aplicativo Web para el Monitoreo y Control de Variables Físicas en Cultivo Hidropónico de Espinaca. *Mutis, 13*(2), 1 - 17. https://doi.org/10.21789/22561498.2013

**Recibido:** 25 de noviembre de 2022 **Aceptado**: 10 de febrero de 2023

MUTIS

**Copyright:** © 2023 por los autores. Licenciado para *Mutis*. Este artículo es un artículo de acceso abierto distribuido bajo los términos y condiciones de la licencia Creative Commons Attribution (https:// creativecommons.org/licenses/by/ 4.0/).

#### **RESUMEN**

Los cultivos hidropónicos reducen el consumo de agua y permiten la preservación del suelo al evitar el uso de fungicidas y pesticidas, que a la vez pueden resultar dañinos para la salud del ser humano. Para controlar el ambiente interior de dichos cultivos en invernadero, es necesario considerar las variables físicas como el nivel y pH del fluido, la temperatura y la humedad relativa del aire, cuyos valores deben ajustarse para permitir la supervivencia y garantizar el correcto crecimiento de las plantas. Este artículo presenta el desarrollo del prototipo del sistema Hidropomatic, un sistema semiautomático para el control y monitoreo web de cultivos hidropónicos de espinacas, en donde se preservan la humedad relativa y temperatura del ambiente de las plantas y se mantiene constante el nivel de fluido nutritivo. Las variables se controlan mediante el uso de humidificador y deshumidificador para la humedad relativa, calefactor y ventilador para la temperatura y una bomba de agua para el nivel de fluido, todo ello en un ambiente tipo invernadero. El sistema posee una alta versatilidad debido a que puede utilizarse en cualquier sistema operativo, ya sea en dispositivos móviles o en computadoras con conexión a internet, desde el cual es posible controlar el cultivo de espinacas con acciones como inicio y paradas de manera remota, monitoreo del estado de sensores y actuadores en campo, con un consumo de recursos computacionales reducido.

**Palabras clave:** aplicación web; control; cultivo de espinacas; cultivo hidropónico; monitoreo; variables físicas; ingeniería.

#### **ABSTRACT**

The purpose of this report is to explain the design and implementation process of a PID controller with a lead network to control the tilt angle of an aerodynamic rocker. For this, the mathematical model of the plant was built and the physical and electrical parameters that characterize the plant were identified experimentally. By linearizing the model around a defined operating point, the transfer function of the system was obtained, which was validated by means of simulations in MATLAB®-Simulink. With this, the PID controller and the lead network were designed considering the performance and robustness requirements. Subsequently, the plant was physically built, and the control system was implemented in a Microchip® brand PIC18 microcontroller. Finally, tests were carried out on the physical implementation to verify the performance and robustness attained. As a result, a

controller was obtained whose implementation is fast, has a good follow-up to a wide range of references, rejects disturbances, and is robust to changes in the plant. It is concluded that the implementation in the proposed microcontroller was successful and other researchers are invited to experiment with this project in different ways.

**Keywords:** Web Application; control; spinach cultivation; crop hydroponic; surveillance; physical variables; Engineering.

# **INTRODUCCIÓN**

En la actualidad, los cultivos hidropónicos se han popularizado masivamente a gran escala para alta producción de frutas y vegetales en la agricultura de precisión industrial, y a pequeña escala para autoconsumo, en huertos urbanos de casas y edificios por su alta efectividad y buena calidad del producto final. La hidroponía es un sistema de regadío donde las raíces de los cultivos reciben una solución nutritiva equilibrada disuelta en agua (LaVanguardia, 2021). Estos sistemas tienen un bajo consumo de agua en un 80% menor con respecto a cultivos tradicionales sobre tierra (Winpenny et al., 2013), permiten la preservación del suelo, pues las plantas crecen al doble de velocidad mediante el método hidropónico y, a la vez, reducen el espacio ocupado puesto que se pueden utilizar espacios aéreos o se aprovechan suelos infértiles para su implementación (Palomino, 2021) y, finalmente, no es necesario el uso de fungicidas y pesticidas sobre las plantas cultivada (Trees.com, 2022).

Gracias a la alta necesidad de presentar alternativas sostenibles en la agricultura (tanto para el autoconsumo, como a nivel industrial) (Conn et al., 2013), ante las repercusiones que puede tener sobre la salud humana el consumo de alimentos en contacto con pesticidas y fungicidas, y a los impactos ambientales sobre el suelo y el agua (con efectos sobre el hábitat de otras especies), los cultivos hidropónicos se convierten en la alternativa ideal tanto para productores como para ciudadanos (Aguilar, 2022), pero estos cultivos requieren de ciertas condiciones especiales para garantizar el desarrollo de las plantas (Guevara et al., 2022). Estas condiciones pueden evaluarse mediante el uso de instrumentos sensores para variables físicas como la humedad relativa, temperatura del entorno, nivel y pH (potencial de Hidronios) de fluido, con las cuales es posible determinar los rangos adecuados para el crecimiento de las plantas (Motta et al., 2022).

El nivel de fluido en los cultivos hidropónicos debe garantizarse para que las raíces de las plantas entren en contacto con el líquido nutritivo y este sea absorbido (Motta et al., 2022); (Tikasz et al., 2019). Otro aspecto importante es la humedad relativa presente en el ambiente del cultivo, puesto que esta variable determina la calidad de las hojas (Walters, 2015); (Tikasz et al., 2019), y no debe ser inferior al 55% ni exceder el 90% en el caso de plantas de hoja grande como las cannabinoides y de manera general para cualquier planta en un cultivo hidropónico interior o exterior (Bazurto y Delgado, 2021) que resulte semejante al de la espinaca, porque afecta de manera directa su calidad (Jairo et al., 2021). Finalmente, la temperatura es otro factor determinante, pues debe mantenerse entre los 15°C y 18°C para garantizar un ambiente óptimo de dichas plantas y que no se altere su humedad. El pH, por otro lado, debe mantenerse en un nivel ligeramente ácido, puesto que la calidad del agua de riego es uno de los factores más condicionantes del cultivo; siempre debe

 $\overline{2}$ 

mantenerse entre 6.5 y 7.0 para la espinaca y debe realizarse mediante técnicas como la de goteo, aspersión o inundación (Infoagro, 2017).

Muchos sistemas ofrecen la posibilidad de monitorear y/o controlar variables en cultivos hidropónicos, pero estos requieren del manejo local (Suvo et al., 2016) en PC dentro del cultivo (Walters, 2015) o de aplicativos móviles, y otros funcionan mediante Bluetooth® (Chiara et al., 2016) o algunos Iot (Rojas et al., 2019); (Briceño y Cubides, 2020); (Bhattacharyya et al., 2021). Dichos sistemas, necesitan de la presencia de un supervisor en la zona del cultivo o en sus alrededores; o en su defecto, requieren de la instalación aplicaciones en sus dispositivos. A partir de lo anterior surge la idea de trabajar en el desarrollo de un sistema con aplicación web para el monitoreo y control de variables físicas en un cultivo hidropónico, el cual fue llamado Hidropomatic.

Las aplicaciones web se basan en el uso de HTML, JAVASCRIPT, CSS, o lenguajes web derivados de los mismos, y permiten programar de forma independiente al sistema operativo en el que se usa la aplicación. Este tipo de aplicaciones no requieren ser instaladas en un dispositivo móvil ni en un computador, pues funcionan a través de un sitio web independiente (Velasco et al., 2019). Otra ventaja es que no necesitan descargar actualizaciones, ya que siempre trabajan en la última versión. Sin embargo, la información recopilada debe ser almacenada para poder ser consultada en el momento en que sea requerida. Las bases de datos, por ser conjuntos de ficheros interrelacionados de estructuras complejas y compartidas por procesos en línea o locales, permiten administrar la información de manera dinámica y segura. Al tenerse un SCADA WebApp, el sistema Hidropomatic resulta ser sumamente versátil, teniendo la posibilidad de ser utilizado en cualquier sistema operativo, ya sea en un dispositivo móvil o PC con conexión a internet, representando un bajo consumo computacional.

En Hidropomatic, todas las variables son controladas por un PLC y software especializado como CODESYS® y MATLAB®, integrados en una base de datos en MySQL. Para lograr la interacción de estos programas es necesario el OPC Server (OLE - Object Linking Embedding for Process Control), que es un estándar de comunicación en el campo del control y supervisión de procesos industriales, independiente de la plataforma. MATLAB® es utilizado para la lectura y escritura de datos en el PLC y MySQL para el almacenamiento histórico de la información recibida por MATLAB® y mediante aplicaciones enfocadas en el internet de las cosas de la Industria 4.0 (Internet of Thingsm, IoT) es realizado el monitoreo y control de variables físicas del cultivo hidropónico de espinacas.

A continuación, se evidencia el desarrollo del prototipo del sistema denominado Hidropomatic, el cual permite el control y monitoreo web de variables físicas presentes en los cultivos hidropónicos de espinaca. Las variables son controladas mediante el uso de diferentes actuadores en un ambiente tipo invernadero. Este documento contiene los materiales y métodos implementados, los resultados de la fase constructiva y de desarrollo tanto de la estructura física como la programación web, junto con las pruebas de supervivencia de los brotes de espinaca y valores de temperatura recopilados en la base de datos, y finalmente, las conclusiones de los resultados obtenidos con el sistema web Hidropomatic.

# **MATERIALES Y MÉTODOS**

En el desarrollo del sistema Hidropomatic, para cultivos hidropónicos de espinaca, se utilizaron instrumentos medidores de humedad relativa y temperatura del entorno, y de nivel y pH del fluido, con el fin de determinar las condiciones adecuadas para el crecimiento evaluativo de las plántulas y realizar el control de las mismas, mediante actuadores eléctricos, mecánicos y electromecánicos como humidificadores, deshumidificadores, ventiladores, calentadores, bombas y electroválvulas. La lectura de datos de los sensores se realiza mediante PLC FESTO® modular CPX, que envía estos valores a CODESYS®, en donde se procesan y envían mediante OPC Server a MATLAB® (cliente), que mediante PHP se conecta a la base de datos en donde se tabula la información. El SCADA se muestra mediante una aplicación web, que es accesible al usuario desde cualquier dispositivo móvil o PC con conexión a internet. La Figura 1 ilustra la comunicación dentro del sistema Hidropomatic desde el nivel de campo hasta su alcance, el nivel de supervisión en la pirámide de la automatización.

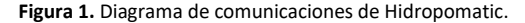

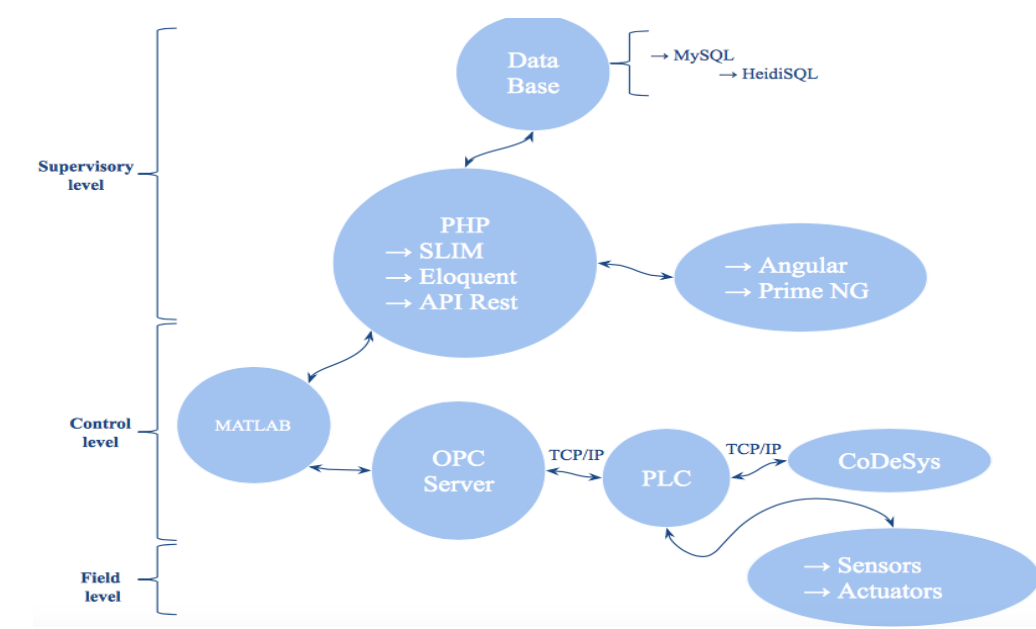

*Fuente:* Elaboración propia.

En el nivel de campo se encuentran los sensores (4 de temperatura, 1 de humedad relativa, 2 de nivel de agua, 1 de pH) y actuadores (calentador, ventilador, humidificador, deshumidificador y bomba de agua). En el nivel de control se tiene el PLC FESTO® con su programa respectivo CODESYS®, donde se realiza la lógica de programación, que se conecta mediante OPC servidor a MATLAB®, en donde se procesa la información para su envío al servidor web. Finalmente, en el nivel de supervisión se tiene el SCADA, desarrollado en una aplicación web desarrollada en ANGULAR, que mediante PHP envía los datos a una base de datos de MYSQL® con servidor en Amazon.

#### **El cultivo hidropónico de espinacas**

Los cultivos hidropónicos son implementados en agua y no requieren del uso de suelos para el crecimiento de las plantas. Los nutrientes que la planta encontraría en el suelo, deben llegar a la misma a través de una solución nutritiva basada en sales fertilizantes disueltas en agua. Este fluido presenta componentes basados en sales simples como  $\mathcal{C}aNO(_{32})$ ,  $NH_4HPO_{24}$ ,  $KNO_3$ ,  $Mg~NO(_3)$ ,  $F_eC$  it,  $MgSO_4$ ,  $MnSO_4, \, CuSO_4, \, ZnSO_4, \, H \, BO_{3 \; 4}, \, M_o-A, \, C_oSO_4 \,$  y  $KCl,$  que deben diluirse en cantidades diferentes, dependiendo de la cantidad de fluido necesario para el cultivo hidropónico (Abad et al., 2020); (Jinde, 2022).

Existen diversos tipos de sistemas para cultivos hidropónicos, dentro de los que se encuentran: NFT (Nutrient Film Technique), NGS (New Growing System), aeroponía y raíz flotante (Carmona, 2022). El NFT es aquel en el que las plantas se siembran en una superficie con una ligera inclinación, en donde las plantas reciben agua y nutrientes continuamente; el sistema NGS posee un canal con bolsas impermeables que permiten el paso de agua con nutrientes; la aeroponía consiste en un sistema radicular con un ambiente de alta humedad donde los cultivos reciben el agua y los nutrientes por aspersión; y el sistema de raíz flotante se basa en que los cultivos flotan sobre el agua, en una lámina agujereada para que las plantas reciban los nutrientes (Gordo, 2017). En el presente trabajo se decide implementar un sistema NFT debido a que con este se garantiza el flujo constante de fluido, y la facilidad del control de las condiciones exteriores del mismo mediante un invernadero. A continuación, en la Figura 2 se muestra un esquema básico del sistema NFT tubular de Hidropomatic.

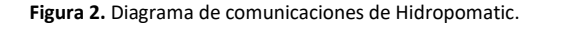

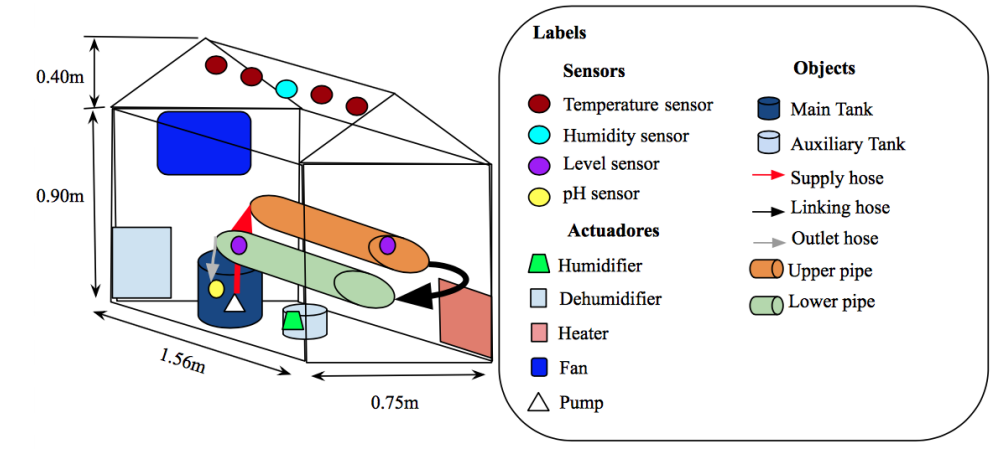

*Fuente:* Elaboración propia.

Se plantean dos tubos (uno superior y uno inferior) interconectados mediante una manguera de conexión, por los que fluirá el líquido nutritivo desde el tanque principal. El fluido volverá a este tanque a través de la manguera de salida del tubo inferior para su recirculación.

Al tener un cultivo tipo invernadero se facilita el control de variables al interior, pero estos, por su perfil externo, se pueden clasificar en tipo parra, tipo capilla, tipo diente de sierra, tipo parral o tipo túnel. En el sistema Hidropomatic se utiliza uno tipo capilla (Paré et al., 2019), debido a su alta capacidad en cultivos hidropónicos y a que permiten tener un mejor control sobre las variables al interior.

### **Características de los sensores**

Para la medida de temperatura, por tratarse de un prototipo, se utilizan 4 sensores LM35 debido a su economía, resolución de 0.5 grados (10 mV por 1°C) y a que este es lineal dentro de los rangos de medición de temperatura (0 °C a 150 °C) que se van a manejar en el cultivo hidropónico. Dichos rangos temperatura son referentes a los valores de temperatura entre los que se debe mantener la espinaca (15 °C y 18 °C), y a los registros históricos de temperatura máxima y mínima para la ciudad de Tunja en el período 1981-2010, cuyos valores son 19.8 °C (máximo histórico anual) y 7.3 °C (mínimo histórico anual).

En la medida de humedad se utiliza 1 sensor HIH 4030 debido a que es lineal en condiciones normales de temperatura, de 0 a 100% con voltajes entre 0.8V y 3.8V respectivamente, y su rango de medidas es suficiente para la medida de humedad en la ciudad de Tunja, de acuerdo con los rangos históricos anuales en el período 1981-2010: 83% (máximo histórico anual) y 75% (mínimo histórico anual).

Para las lecturas del nivel de agua se utilizan 2 sensores Water sensor, que por sus dimensiones (62 mm x 20 mm x 8 mm) son ideales para la medida de nivel en tubos de 2 in, con un área de detección de 40 mm x 16 mm. Este sensor también es lineal y funciona a temperaturas del fluido entre 10 °C y 30 °C, de acuerdo con los datos proporcionados por el proveedor. Para el sistema Hidropomatic se mantiene entre el 45% y 55% del total del nivel del tubo.

Finalmente, en la medida del pH en se utiliza 1 sensor SKU: SEN0161, ya que, debido a su naturaleza analógica, recibir estas señales en el PLC se hace de manera directa a una entrada analógica, con una ecuación basada en la conversión de datos de voltaje a pH (1) basada en los valores proporcionados por el fabricante. Este sensor tiene un rango de medición de 0 a 14 en la escala de pH; por tanto, se encuentra los valores de pH a manejar en el cultivo hidropónico de espinacas (de 6.5 a 7.0).

 $pH = 0.014 V_{sensor\,nH} + 1.411(1)$ 

Donde:

 $V_{\text{sensor}}$  pH  $\rightarrow$  voltaje de salida del sensor de pH.  $pH \rightarrow$  lectura de pH en el fluido.

#### **Características de los actuadores**

El Handy Heater es un calentador de pared diseñado por VTech utilizado para calentar espacios interiores como garajes o habitaciones. Tiene un consumo energético de 400 W (0 °C) o 350 W (25 °C), pero para las condiciones exteriores de

6

la ciudad de Tunja (13 °C) se obtiene un consumo de 374 W al hacer interpolación sencilla de dichos datos. El equipo operará a su temperatura máxima (32 °C), para alcanzar lo más rápidamente posible las condiciones deseadas en el cultivo. El ventilador implementado en el prototipo es la base refrigerante Esenses K-718, que funciona a 5 V con un consumo energético de 0.9 W y posee 2 ventiladores con flujo de aire de 28 CFM (0.01321 m^3/s). El STEREN AIR-210 es un equipo utilizado en áreas cerradas con alta condensación de humedad y malos olores, que mediante gel silica absorbe la humedad y muestra el nivel de absorción; debe conectarse a 120 V una vez se llena por completo de humedad, para evaporarla y estar nuevamente disponible. El humidificador implementado es de tipo dona y que trabaja a 5V - 500 mA, tiene un tamaño de 51 mm de diámetro, peso de 35 g y está construído en material ABS+TPE; cuenta con un mini tanque auxiliar para la evaporación del agua allí presente. La bomba de agua se usa para fluidos como agua, aceite y soluciones alcalinas, razón por la que puede usarse en la solución nutritiva. La máxima tasa de flujo entregada es de 4 L/min (12 V), pero, al ser operada a 9 V, su nuevo caudal de salida es de 3 L/min subidos por manguera de 8 mm de diámetro interior a una altura de 58 cm en donde ingresa el fluido al tubo superior de 2 in.

Los sensores y actuadores que operan a 5 V se conectaron a los 5 V de una fuente DC y a los relevadores Festo®. De igual modo se realizan las conexiones para los actuadores a 120V. Finalmente, existe un actuador normalmente encendido al inicio del proceso, controlado por electroválvula neumática 5/2 de Festo®, que representa el ingreso de aire, y es distribuido mediante una botella PET reciclada (acondicionada con agujeros para tal fin).

#### **Integración de hardware y software**

Una vez conectados los sensores y actuadores al PLC Festo modular CPX (con dos módulos de entradas analógicas: uno de salidas analógicas y uno de entradas y salidas digitales), se empieza a recibir la señal de los sensores proveniente de las entradas analógicas y se envían señales a los actuadores de tipo salida digital al calentador, al deshumidificador, al humidificador, a la bomba de agua y a la electroválvula, y de tipo analógico al ventilador. Esta comunicación es posible gracias a la interfaz física UTP con extremos RJ45, que se conecta directamente al PC. Se identifica al PLC en el PC y se asocia a una dirección IP, con la que CODESYS® puede establecer al PLC.

El programa principal ilustrado en la Figura 3 se desarrolló en el lenguaje CFC, con bloques de funciones en ST (dispuestos en paralelo) para la lectura y procesamiento simultáneo de las señales provenientes de los sensores. Dichos bloques son el de lectura de nivel, lectura temperatura, lectura humedad y lectura pH, y las condiciones en ellos establecidas, corresponden con los límites mostrados previamente en las características de los sensores.

**START** ₹ ₮ Pneumatic Temperature Humidity pH Reading Reading Reading Reading J Reading Yes No Optimum leading Yes No Optimum **Value** € .<br>Value? Pump ON Reading Yes eading Yes Optimum No Optimum<br>Value? alue? Humidifier Dehumidifier Indicator OFF

**Figura 3.** Algoritmo del programa principal.

*Fuente:* Elaboración propia.

Para conseguir una comunicación efectiva y responsiva entre CODESYS® y MATLAB®, es necesario realizar la transmisión de datos desde el PLC hacia MATLAB®, y esto se logra mediante el OPC Server. Para configurarlo, se adiciona un nuevo PLC en el OPC configuration, con la dirección del PLC físico también asociada en CO-DESYS®, y mediante la librería OPC TOOLBOX, se realiza la conexión al OPC en MATLAB®, en donde se manejan grupos de variables. En el prototipo del sistema Hidropomatic se utiliza un único grupo al que se asocian las variables globales correspondientes a sensores y actuadores controlados por timer. Para realizar la conexión web se utiliza la función weboptions manejada por JSON.

#### **SCADA WEBAPP**

MATLAB® procesa la información y la asocia a endpoints para controlar los servicios web; luego envía respuestas de acciones al PLC. Dichos endpoints son las diferentes URL a las que se direcciona el servicio. Los servicios de prueba son desarrollados en Postman, a los que llega la información en un formato tipo JSON (como objetos). Toda página web posee dos partes, el backend y frontend. Para codificar la aplicación web y los servicios, se configuró la base de datos en MySQL y se crearon las tablas con los atributos necesarios. Los backend del servicio (donde se configuraron las URL), se desarrollaron en PHP STORM para las peticiones HTTP de la API, que comunica las URL y envía y transporta la información a la base de datos como tipo Json a MATLAB® y a la aplicación Web.

El Framework se desarrolló en SLIM lo que permite configurar las URL de manera sencilla en PHP; son básicamente librerías que facilitan la programación web. Para el manejo sencillo de la base de datos se utiliza ELOQUENT, que es un Framework que permite acceder de manera sencilla a dicha base de datos, y no es necesario configurar cada uno de los espacios de la tabla en la base de datos, sino la tabla de manera general. Las configuraciones de los frameworks, SLIM y ELOQUENT son realizadas en PHP Storm. Cabe aclarar que el ID de la base de datos se toma directamente de MySQL, no puede cambiar su nombre, y en el caso de Hidropomatic se tiene la base id9671562 db.

Para el desarrollo del frontend se utiliza ANGULAR (Framework de JavaScript, que distribuye el html en varios archivos, no en un único paquete), que es básicamente toda la parte visual de la aplicación web. Los estilos de visualizaciones y colores se hacen a partir del CSS, y la parte dinámica se realiza en JavaScript. La configuración del mismo se realiza también en PHP Storm y el etiquetado se maneja en el html. MATLAB® trabaja como un servicio en ANGULAr, nunca interactúan, a excepción de sus servicios, que van a la base de datos.

Los paneles visuales son desarrollados mediante un Framework de Angular llamado Prime NG. Este Framework genera de manera sencilla el CSS. Cada panel y gráfico se encuentra predeterminado en él, y su configuración y estilo se personaliza para los requerimientos de Hidropomatic en PHP Storm.

Finalmente, el SCADA del sistema Hidropomatic para espinacas (Figura 4), es entonces la Webapp desarrollada, en la que interactúan programas desarrollados en MATLAB®, HEIDISQL, PHP Storm y se realizan pruebas de URL mediante el software Postman.

El sistema cuenta con un panel para la verificación del estado de los actuadores en donde también se tienen botones del estado de desarrollo de la planta y botones de parada e inicio, un panel para la visualización del promedio de temperatura en el tiempo, otro para visualizar el estado del ventilador (como salida analógica) y, finalmente, un panel del estado de los instrumentos en campo, con gráficas de temperatura, humedad, nivel y pH del cultivo hidropónico. Actualmente puede accederse a esta aplicación web mediante la URL [www.hidropomatic.gq](http://www.hidropomatic.gq/) (Figura 4).

#### **Figura 4.** Diagrama de comunicaciones de Hidropomatic.

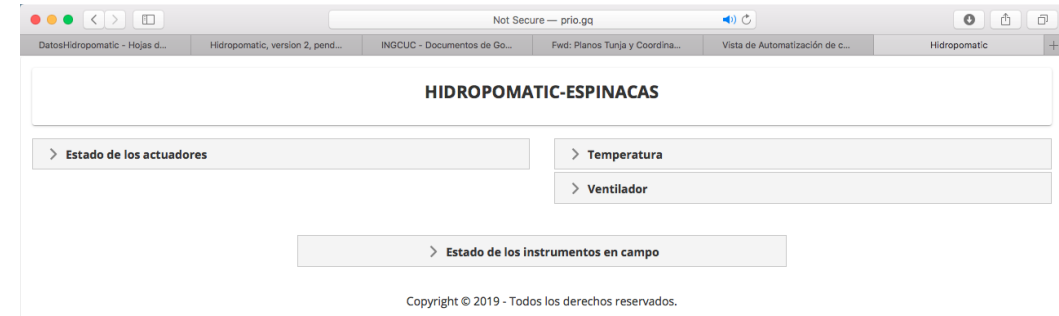

*Fuente:* Elaboración propia.

Las pruebas iniciales se realizaron mediante PLC Win y OPC Server, con un envío simulado de datos desde una visualización de prueba en CODESYS®. Luego se realizaron pruebas en Local con el PLC FESTO CPX modular, junto con todos los sensores y actuadores. El servidor web se maneja en Amazon, en donde se crea una base de datos desde MySQL, direccionado al servidor de Windows 3.16.13.161, que es la dirección pública del mismo. Pero para tener un domino enmascarado del servicio que direccione a dicha dirección pública, se adquiere un dominio gratuito prio.gq a través de Freenom. Con este se accede al sistema Hidropomatic-Espinacas.

## **RESULTADOS Y DISCUSIÓN**

El montaje presenta las dimensiones exteriores que se plantearon en el esquema de la Figura 2, con un espacio superficial ocupado por el prototipo de 1.56  $m *$  $0.75$   $m = 1.17$   $m^2$ . La tubería implementada para el sistema NFT (Figura 5) es de tipo PVC, de 2 in (50.8 mm) de diámetro, tanto para el tubo superior como para el inferior. La manguera de suministro desde la bomba presenta un diámetro exterior de ⅓ in (8.47 mm) con espesor de pared de 2.5 mm, que sirve para alimentar al sistema con el fluido nutritivo y agua en el tubo superior. La manguera de conexión de los tubos superior e inferior es de aproximadamente ⅔ in (17 mm), y permite el transporte de líquido desde el tubo superior hacia el inferior; este tipo de manguera se utiliza también para la salida del tubo inferior hacia el tanque, en donde se oxigena el agua por caída y se realiza la recirculación del fluido.

**Figura 5.** Exterior del prototipo del sistema Hidropomatic.

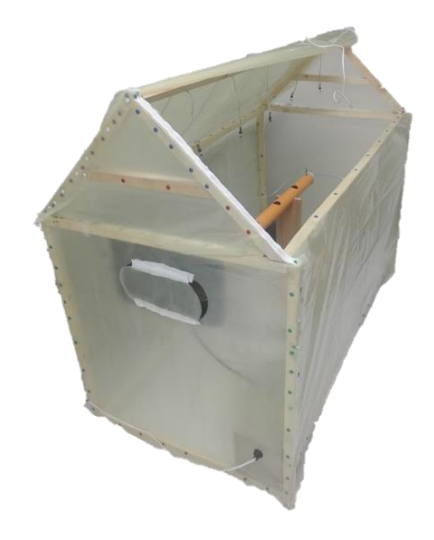

*Fuente:* Elaboración propia.

La ubicación de los sensores y actuadores se dispuso de la misma forma en que fue esquematizada (Figura 2) para garantizar medidas fiables y mantener el equilibrio térmico dentro del sistema. En la parte superior de la Figura 5 se aprecian los sensores de temperatura y humedad relativa debido a la menor densidad del aire caliente normalmente presente en el sistema y en los extremos de salida de los tubos superior e inferior se ubican los sensores de nivel para garantizar el nivel correcto al final del tubo. El sensor de pH se ubicó dentro de tanque para medir el pH del fluido y en el SCADA, alertar al operario sobre cuándo es superior o inferior al nivel óptimo. En la parte inferior de esta figura se aprecian algunos de los actuadores: el calentador en la esquina superior, el humidificador dentro del mini tanque auxiliar, lleno de agua y la mini bomba sumergible dentro del tanque principal; el deshumidificador se encuentra en la esquina inferior junto al tanque principal y el ventilador está ubicado sobre el marco del invernadero, encima del deshumidificador.

Dos de los actuadores (la mini bomba sumergible y el ventilador) necesitaron circuitos de acondicionamiento para su correcta operación. En el caso de la bomba se utilizó un circuito regulador de voltaje de 24 V a 9 V con LM7809 implementado de manera directa y, en el caso del ventilador, una configuración con TIP122 para elevar la corriente de la salida analógica del PLC y conseguir arrancar los motores. Con los sensores y actuadores en su lugar se realizan pruebas de interacción con el sistema. Primero se exportan las variables globales, se conecta el OPC server, se carga y ejecuta el programa en CODESYS® y se ejecuta el programa en MATLAB®.

**Figura 6.** Hidropomatic-Espinacas, estado de los actuadores y evolución de la temperatura.

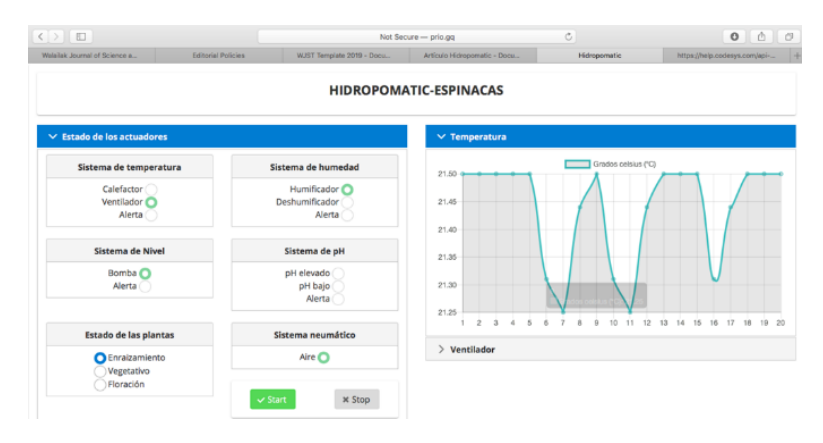

*Fuente*: Elaboración propia.

Al abrir la dirección prio.gq (actualmente hidropomatic.gq) desde la web, se muestra el SCADA Web App de Hidropomatic-Espinacas, en donde visualiza la estabilización de temperatura del sistema (Figura 6), el estado del ventilador en el tiempo (Figura 7) y el estado de los instrumentos en campo (Figura 8).

**Figura 7.** Hidropomatic-Espinacas, estado de los actuadores y evolución del estado del ventilador.

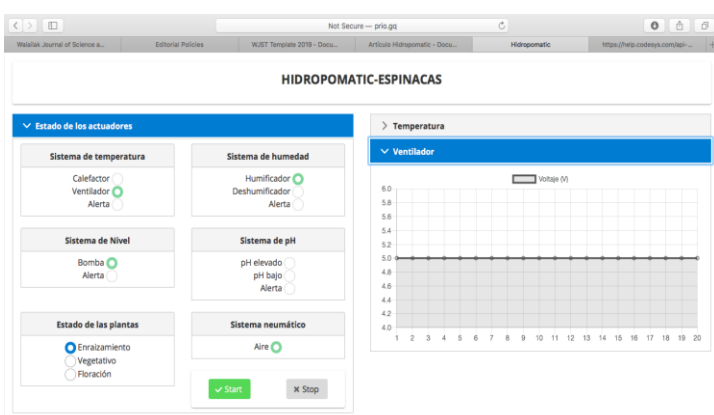

*Fuente*: Elaboración propia.

**Figura 8.** Hidropomatic-Espinacas, estado de los instrumentos en campo.

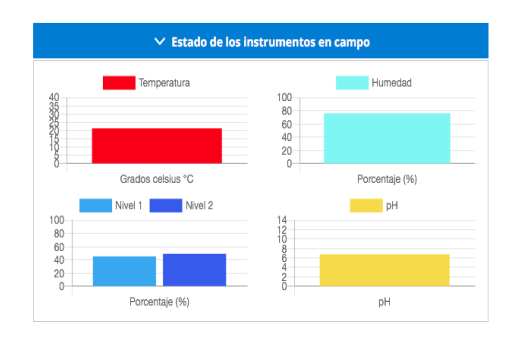

Copyright © 2019 - Todos los derechos reservados.

*Fuente*: Elaboración propia.

Una vez se tienen todos los sistemas integrados y verificados, se realiza el trasplante de los brotes de espinaca en copas plásticas para sostener las plantas y protegerlas mediante espuma de látex (Figura 9), que tiene un grado de absorción bajo de humedad, por lo que ayuda a preservar húmeda únicamente la raíz en contacto con el fluido nutritivo y agua. Para garantizar la supervivencia de los brotes ante las condiciones del sistema Hidropomatic-Espinacas, y de esta forma demostrar su funcionamiento, se dejó bajo operación constante durante 24 días todo el sistema.

**Figura 9.** Estado de los brotes de espinaca tras 24 días del trasplante en operación continua.

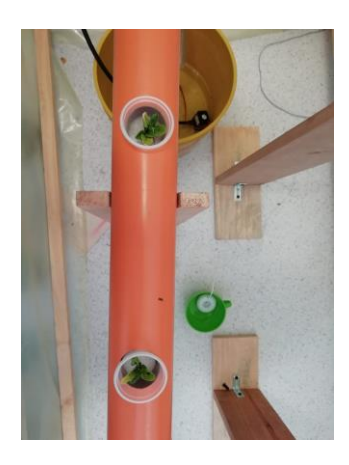

*Fuente*: Elaboración propia.

El estado de los brotes luego de transcurrido este tiempo es mostrado en la Figura 9. Con una supervivencia del 100% de las plantas trasplantadas, puede decirse que las condiciones creadas por el sistema Hidropomatic-Espinacas, son aptas para la vida de la espinaca. Para observar el comportamiento de una de las variables más cruciales para el correcto desarrollo de las plantas de espinaca, se obtienen los datos por segundo de temperatura desde la base de datos en HeidiSQL. La Figura 10, muestra el comportamiento de esta variable en el tiempo.

#### **Figura 10.** Evolución de temperatura en el tiempo.

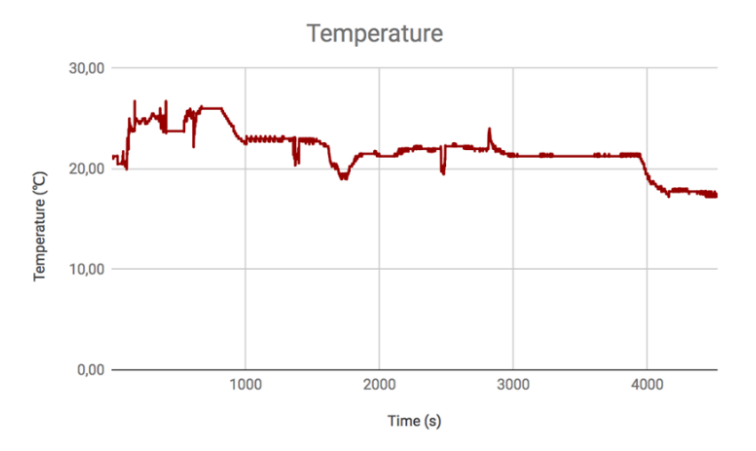

*Fuente*: Elaboración propia.

Como se observa, el invernadero por sí solo mantiene la temperatura por encima de los 20 °C estando abierto al inicio del proceso. Una vez cerrado, se eleva la temperatura hasta aproximadamente 26 °C desde los 200 s (3.33 min) hasta los 800 s (13.33 min), pero existe un decremento gradual hacia 23 °C hasta los 1600 s (26.66 min); luego disminuye hacia los 21 °C hasta los 3900 s (65 min), donde empieza a caer hacia los 18 °C, el valor máximo de temperatura en el rango óptimo operativo. El sistema, finalmente, mantiene las condiciones óptimas de temperatura en el cultivo transcurridos aproximadamente 4200 s (70 min) desde el inicio de la operación.

#### **CONCLUSIONES**

Al tenerse un SCADA WebApp, el sistema Hidropomatic resulta ser sumamente versátil, teniendo la posibilidad de utilizarse en cualquier sistema operativo, ya sea en un dispositivo móvil o PC con conexión a internet, desde el cual se lleve el control del cultivo de espinacas con acciones como inicio y paradas de manera remota, y sea posible verificar el estado de sensores y actuadores en campo en tiempo real.

El caudal de entrada del tubo superior, brindado por la mini bomba sumergible, operando a 9 V, es de 3 L/min, y resulta suficiente para mantener el nivel en los tubos del sistema NFT de Hidropomatic y garantizar la supervivencia de las plántulas de espinaca, con una velocidad de 0.995 m/s de entrada del fluido.

El consumo estimado de la base de datos considerando que el sistema opere los 7 días de la semana durante 24 h recibiendo datos segundo a segundo, llegaría a ser de 500 Mb; por ello, el costo computacional es considerablemente bajo. Gracias al poco espacio superficial utilizado por el prototipo, y debido a la supervivencia de las plantas dentro del mismo, este puede ser fácilmente implementado en aplicaciones domésticas, pero también puede llegar a ser utilizado a gran escala en invernaderos de alta producción, o en empresas cuya materia prima sea un cultivo con características similares a las de la espinaca.

13

## **RECOMENDACIONES**

Es necesario implementar un sistema de seguridad a la aplicación web para restringir el acceso al sistema Hidropomatic, y que este pueda ser únicamente operado por el supervisor y administradores del cultivo hidropónico. También es necesario que el sistema tenga un servidor local de almacén de información, en caso de que no exista acceso a la red.

El sistema tarda aproximadamente 70 min en estabilizar la temperatura, una de las variables más cruciales, lo que resulta relativamente lento. Este tiempo de estabilización podría mejorarse de contarse con actuadores de mejor calidad o con controladores PID.

#### **AGRADECIMIENTOS**

El autor agradece el apoyo brindado por La Universidad de Boyacá y a todo el cuerpo docente del programa de Ingeniería Mecatrónica que, con su atenta disposición y calidez humana, permitieron que se llevará a cabo el desarrollo satisfactorio del proyecto, y facilitaron préstamo de laboratorios y gran parte de los elementos utilizados en esta investigación.

## **REFERENCIAS**

- Abad, A. C. F., Castillo Siche, L., García Farfán, M. J. G., Navarrete Vargas, M., y Plasencia Amaya, D. (2020). *Diseño del proceso de implementación de cultivos hidropónicos en terrenos inutilizados en el distrito de Piur*. [Trabajo de investigación, Universidad de Piura]. [https://pirhua.udep.edu.pe/bitstream/handle/11042/4614/PYT\\_Informe\\_Fin](https://pirhua.udep.edu.pe/bitstream/handle/11042/4614/PYT_Informe_Final_Proyecto_Hidropónicos.pdf?sequence=1&isAllowed=y) [al\\_Proyecto\\_Hidropónicos.pdf?sequence=1&isAllowed=y](https://pirhua.udep.edu.pe/bitstream/handle/11042/4614/PYT_Informe_Final_Proyecto_Hidropónicos.pdf?sequence=1&isAllowed=y)
- Aguilar, L. L. J. (2022). *Beneficios de las soluciones nutritivas, para el desarrollo y crecimiento de plantas hidropónicas del cultivo de lechuga (Lactuca sativa L.)"*. [Trabajo de grado, Universidad Técnica de Babahoyo]. <http://dspace.utb.edu.ec/handle/49000/13205>
- Bazurto, V. G. L., y Delgado, G. G. C. (2021). *Desarrollo de prototipo aplicación móvil Android para el seguimiento y control del proceso de cultivo hidropónico y acuapónico en la zona urbana de Guayaquil.* [Trabajo de grado, Universidad de Guayaquil]*.* <http://repositorio.ug.edu.ec/handle/redug/57195>
- Bhattacharyya, S., Sarkar, P., Sarkar, S., Sinha, A., y, Chanda, S. (2021). Diseño e implementación de un sistema de riego automatizado y monitoreo de variables ambientales mediante Iot en los cultivos urbanos de la fundación mujeres empresarias Maria Poussepin. *Lecture Notes in Electrical Engineering*, *575*, 405–411. [https://doi.org/10.1007/978-981-13-8687-9\\_37](https://doi.org/10.1007/978-981-13-8687-9_37)
- Briceño, J. M., y, Cubides, P. W. F. (2020). *Diseño de una solución iot para monitoreo de las condiciones óptimas de un cultivo hidropónico de flores en invernadero*. [Trabajo de investigación, Universidad de Bucaramanga]. [https://repository.unab.edu.co/bitstream/handle/20.500.12749/12734/2020](https://repository.unab.edu.co/bitstream/handle/20.500.12749/12734/2020_Tesis_Manuel_Briceño_Jejen.pdf?sequence=1&isAllowed=y) Tesis Manuel Briceño Jejen.pdf?sequence=1&isAllowed=y
- Carmona, B. J. (2022). Mejora en la producción y calidad de lechuga mediante la optimización de las condiciones de cultivo en sistemas hidropónicos bajo invernadero. *Proyecto de Investigación: Nuevos Sistemas de Cultivo Para La Producción de Hortalizas de Hoja*. [Tesis de doctorado, Universidad de Murcia]. <https://digitum.um.es/digitum/handle/10201/122274>
- Chiara, D., Herrera, L., y, Vargas, P. (2016). Cultivo hidropónico de espinaca mediante técnica NFT e invernadero para el control de variables ambientales. *Perfiles de Ingeniería*, *12*(12), 49–60. [https://doi.org/10.31381/perfiles\\_ingenie](https://doi.org/10.31381/perfiles_ingenieria.v12i12.810)[ria.v12i12.810](https://doi.org/10.31381/perfiles_ingenieria.v12i12.810)
- Conn, S. J., Hocking, B., Dayod, M., Xu, B., Athman, A., Henderson, S., Aukett, L., Conn, V., Shearer, M. K., Fuentes, S., Tyerman, S. D. y, Gilliham, M. (2013). Protocol: Optimising hydroponic growth systems for nutritional and physiological analysis of Arabidopsis thaliana and other plants. *Plant Methods*, *9*(1), 1–11. [https://doi.org/10.1186/1746-4811-9-4/](https://doi.org/10.1186/1746-4811-9-4/COMMENTS)
- Gordo, R. A. D. (2017). *Desarrollo e implementación de un invernadero automatizado con cultivo hidropónico y aplicación móvil para el seguimiento de datos*. Universidad de Sevilla.<https://idus.us.es/handle/11441/68443>
- Guevara, A., Esteban, R., Andrade, A., Ronni, G., Fecha, E., y, Pregrado, P. (2022). *Sistema autónomo de control y supervisión de condiciones nutricionales del agua mediante una red de sensores y algoritmos de aprendizaje supervisado para el regadío en cultivo de espinaca bajo condiciones de hidroponía NFT vertical*. <http://repositorio.utn.edu.ec/handle/123456789/12233>
- Infoagro. (2017). *Agua de riego en cultivo hidropónico. Revista InfoAgro México*. [https://mexico.infoagro.com/agua-de-riego-en-cultivo-hidroponico-2//](https://mexico.infoagro.com/agua-de-riego-en-cultivo-hidroponico-2/)
- Jairo, A., Guaman, J., Peter, R., y, Villamar Merchán, A. (2021). *Prototipo de sistema Web para la formulación y optimización de soluciones nutritivas para cultivos hidropónicos de lechuga.* <http://repositorio.ug.edu.ec/handle/redug/52644>
- Jinde, J. A. (2022). *Microhuerto inteligente aplicado al cultivo hidropónico de la lechuga.* [Trabajo de grado, Universidad Técnica de Ambato]. <https://repositorio.uta.edu.ec:8443/jspui/handle/123456789/36596>
- LaVanguardia (2021). *Cómo plantar tus alimentos en casa y sin usar tierra, lo próximo que todos querrán hacer*. https://www.lavanguardia.com/vivo/nutricion/20170125/413630299065/qu e-es-el-cultivo-hidroponico-ventajas-inconvenientes.html
- Motta, E. A. S., Salazar, L. D., Ac, C., y, Leal, L. C. S. (2022). Perspectiva del uso de Pseudomonas spp. como biocontrol de fitopatógenos en cultivos de hortalizas en Colombia: una revisión sistemática. *Revista Mutis*, *12*(2). <https://doi.org/10.21789/22561498.1862>
- Palomino, A. S. (2021). *Comportamiento agronómico de dos variedades de apio (Apium graveolens L.) en sistema hidropónico de raíces flotantes bajo diferentes dosis de solución nutritiva*. [Trabajo de grado, Mayor de San Andrés][. http://repositorio.umsa.bo/xmlui/handle/123456789/28571](http://repositorio.umsa.bo/xmlui/handle/123456789/28571)
- Paré, R. C., Santillán, L. A. C., Costa, D. C., Ginestà, M. G., Escofet, C. M., y, Mora, O. P. (2019). *Bases de datos. Master de Software Libre de la UOC*. <https://www.dataprix.com/es/book/export/html/509>
- Rojas, L. D. E., Bermúdez, L. Y. S., y, Castañeda, T. D. L. (2019). *Sistema de riego para control y supervisión de cultivo de espinaca irrigation system for control and supervision of spinach*. [https://repository.udistrital.edu.co/bitstream/handle/11349/24308/RojasLó](https://repository.udistrital.edu.co/bitstream/handle/11349/24308/RojasLópezDiegoEnrique2019.pdf?sequence=1&isAllowed=y) [pezDiegoEnrique2019.pdf?sequence=1&isAllowed=y](https://repository.udistrital.edu.co/bitstream/handle/11349/24308/RojasLópezDiegoEnrique2019.pdf?sequence=1&isAllowed=y)
- Suvo, T. P., Ahamed, M. T., Haque, M. R., Chakrobarti, M., & Biswas, H. (2016). Identification of suitable media based on hydroponic culture for production Zucchini squash. *International Journal of Agricultural Research, Innovation and Technology*, *6*(2), 1–4.<https://doi.org/10.3329/IJARIT.V6I2.31695>
- Tikasz, P., MacPherson, S., Adamchuk, V., y, Lefsrud, M. (2019). Aerated chicken, cow, and turkey manure extracts differentially affect lettuce and kale yield in hydroponics. *International Journal of Recycling of Organic Waste in Agriculture*, *8*(3), 241–252. [https://doi.org/10.1007/S40093019-0261-Y.](https://doi.org/10.1007/S40093019-0261-Y)
- Trees.com. (2022). *Advantages & Disadvantages of Hydroponics. Trees.com*. [https://www.trees.com/gardening-and-landscaping/advantages](https://www.trees.com/gardening-and-landscaping/advantages-disadvantages-of-hydroponics)[disadvantages-of-hydroponics](https://www.trees.com/gardening-and-landscaping/advantages-disadvantages-of-hydroponics)
- Velasco, F. H., Candelo, J. E., y, Chavarria, H. J. (2019). Automatización de cultivos aeropónicos de cilantro libres de pesticidas. *INGE CUC*, *15*(1), 123–132. <https://doi.org/10.17981/INGECUC.15.1.2019.11>
- Walters, K. J. (2015). *Quantifying the effects of hydroponic systems, nutrient solution, and air temperature on growth and development of basil (Ocimum L.) species*. [Tesis de master, Iowa State University]. <https://doi.org/10.31274/ETD-180810-4456>
- Winpenny, J., Heinz, I., Koo-Oshima, S., Salgot, M., Collado, J., Hernández, F., Torricelli, R., y, Román, P. (2013). Reutilización del agua y agricultura: Beneficios para todos? 35 35 INFORME SOBRE TEMAS HÍDRICOS FAO. *Organización de Las Naciones Unidas Para La Alimentación y La Agricultura*, 1–144.